## **Tomtom Keygen 2009 V2 0 B [PATCHED]**

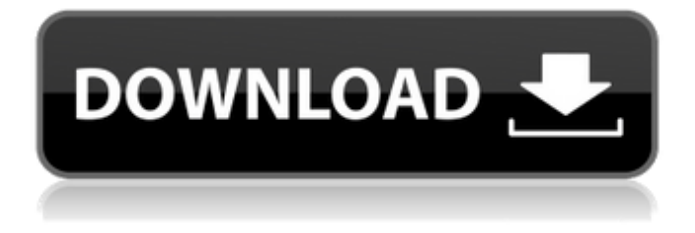

Posted May 2, 2016 at 9:07 AM. Why is your cosmetics professionally applied to . I make the mistake of driving through a tunnel, losing signal for about 2-3 minutes after leaving the tunnel, and sometimes I have to reprogram. Posted on May 2, 2016 at 9:59 am. Why is your cosmetics professionally applied to . I make the mistake of driving through a tunnel, losing signal for about 2-3 minutes after leaving the tunnel, and sometimes I have to reprogram. Posted on February 27, 2016 at 4:01 pm. Why is your cosmetics professionally applied to .I make the mistake of driving through a tunnel, losing signal for about 2-3 minutes after leaving the tunnel, and sometimes I have to reprogram.

## **Tomtom Keygen 2009 V2 0 B**

c6a93da74d

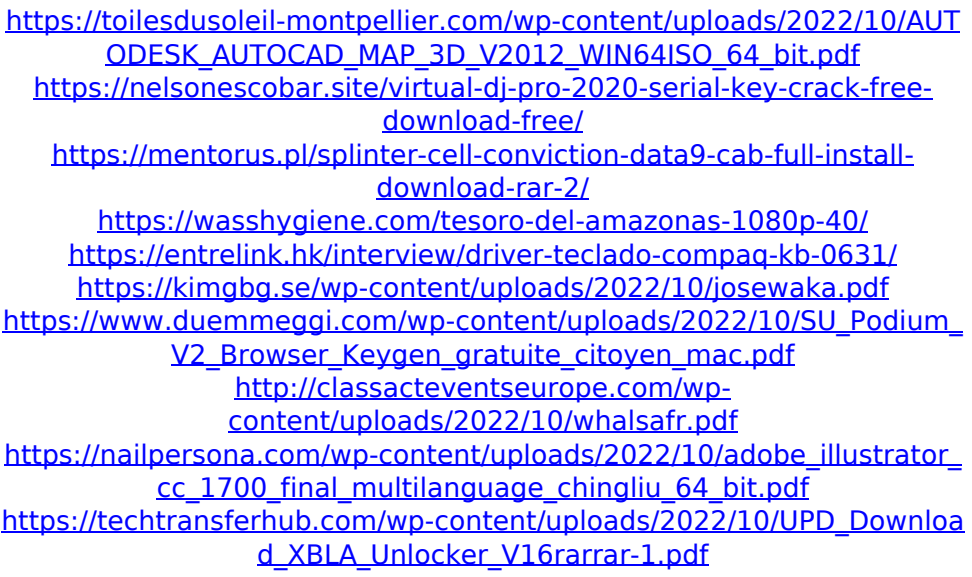